Create a template with name parameter

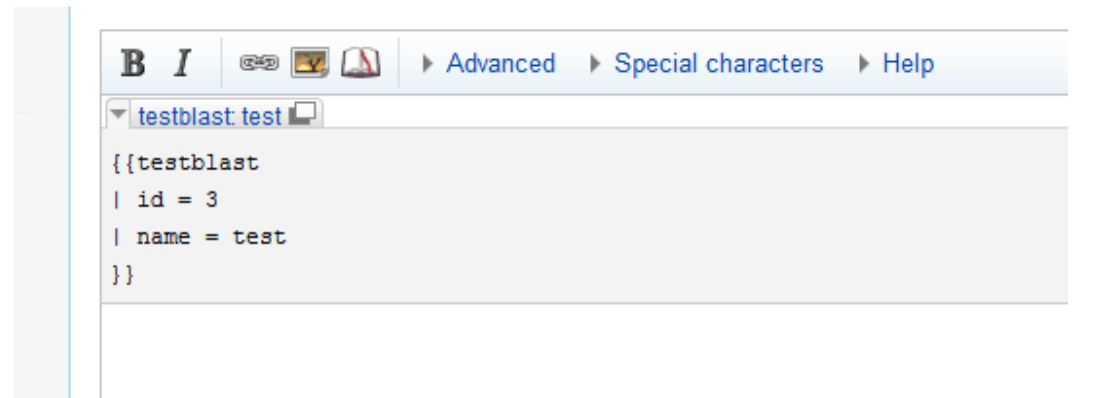

Change the name via dialog and update

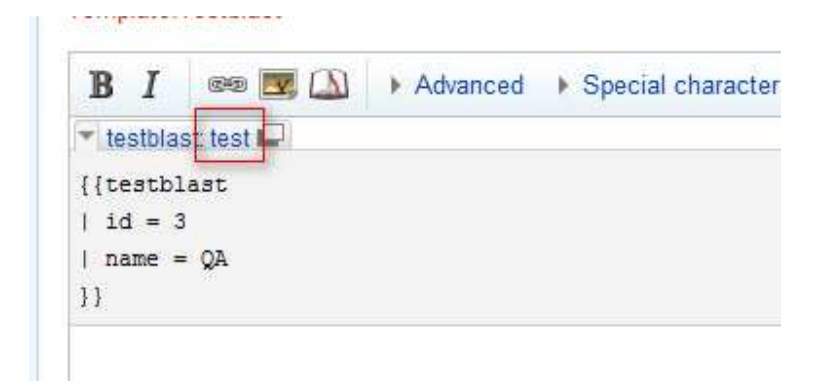

The name appear in the template not getting update

After preview it shows the update

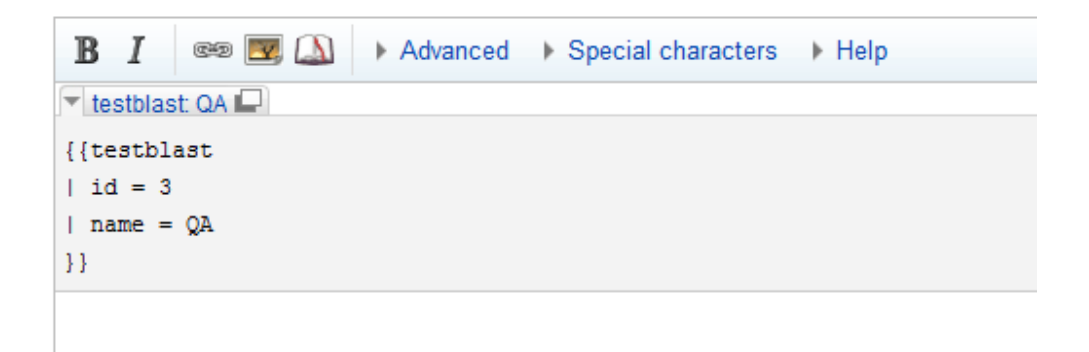